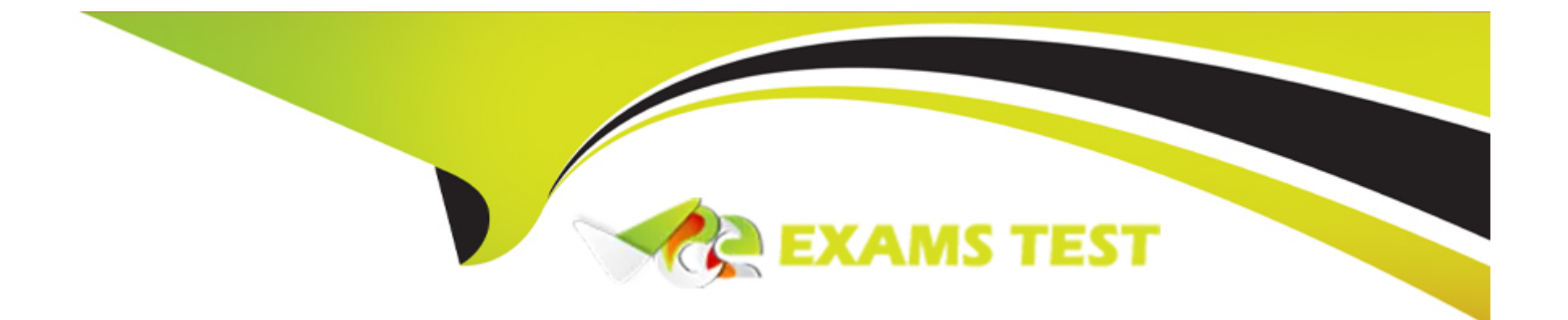

# **Free Questions for C\_TSCM52\_67 by vceexamstest**

## **Shared by Rhodes on 20-10-2022**

**For More Free Questions and Preparation Resources**

**Check the Links on Last Page**

## **Question 1**

#### **Question Type: MultipleChoice**

What configuration element determines the account assignment based on the material master in SAP Materials Management?

Please choose the correct answer.

Response:

#### **Options:**

**A-** Valuation area

**B-** Valuation class

**C-** Material type

**D-** Posting key

### **Answer:**

D

### **Question 2**

At which level is physical inventory carried out in Inventory Management?

Please choose the correct answer.

Response:

### **Options:**

#### **A-** At material level

- **B-** At material/stock type level
- **C-** At material/plant/stock type level
- **D-** At material/plant/storage location/stock type level

#### **Answer:**

D

## **Question 3**

**Question Type: MultipleChoice**

Which of the following are required before you can purchase a product using the item category of vendor consignment in SAP Materials Management?

There are 2 correct answers to this question.

Response:

### **Options:**

**A-** An account assignment category

- **B-** A confirmation control key
- **C-** A purchasing info record
- **D-** A material master

### **Answer:**  B, D

### **Question 4**

**Question Type: MultipleChoice**

What can you change in a material document after it has been posted?

Please choose the correct answer.

Response:

### **Options:**

**A-** The vendor delivery note number in the document header

**B**- The quantity at item level

- **C-** The stock type at item level
- **D** The text at item level

#### **Answer:**

 $\overline{D}$ 

## **Question 5**

**Question Type: MultipleChoice**

Materials Management, what determines the valid partner schema for a vendor?

Please choose the correct answer.

Response:

#### **Options:**

**A-** The account group

**B-** The company code

**C-** The purchasing organization

**D-** The reconciliation account

#### **Answer:**

A

## **Question 6**

**Question Type: MultipleChoice**

You want to create a purchase order item for a non-valuated material. What must you do?

Please choose the correct answer.

Response:

### **Options:**

- **A-** Select an account assignment category
- **B-** Set the indicator for non-valuated goods receipts
- **C-** Set the Goods Receipt indicator
- **D-** Set the Invoice Receipt indicator

### **Answer:**  A

## **Question 7**

### **Question Type: MultipleChoice**

For a material without a material master record, a source of supply is to be found when a purchase requisition is created. You request 10 pallets of copier paper belonging to material group 4711. Which of the following sources of supply is proposed by the system?

Please choose the correct answer.

Response:

#### **Options:**

- **A-** Value contract with item category W (material group) for articles of material group 4711
- **B-** Value contract for material 4711
- **C-** SRM central contract with item category M (material unknown) for 100 tons of copier paper of material group 4711
- **D-** Quantity contract for over 500 pallets of copier paper for a stock material that belongs to material group 4711

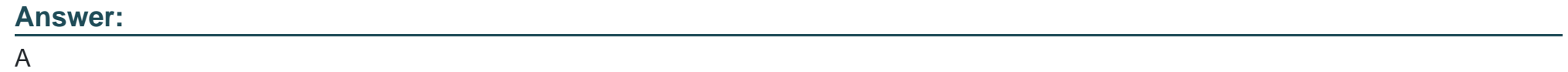

### **Question 8**

**Question Type: MultipleChoice**

Which of the following elements belong to warehouse stock available for MRP in net requirement calculation?

There are 3 correct answers to this question.

#### Response:

### **Options:**

**A-** Warehouse stock

**B-** On-order stock

**C-** Reorder point

**D-** Non-valuated goods receipt blocked stock

**E-** Fixed purchase requisitions

### **Answer:**  A, B, E

### **Question 9**

**Question Type: MultipleChoice**

Which of the following are entry aids for material master creation in SAP Materials Management?

There are 2 correct answers to this question.

#### Response:

### **Options:**

**A-** Reference material

**B-** Mass maintenance

**C-** Parameter IDs

**D-** Material types

#### **Answer:**

A, B

## **Question 10**

**Question Type: MultipleChoice**

Which of the following data objects can you change using the mass maintenance tool in SAP Materials Management?

There are 3 correct answers to this question.

Response:

### **Options:**

- **A-** MRP profile
- **B-** Stock transport order
- **C-** Purchasing contract
- **D-** Vendor master record
- **E-** Source list

### **Answer:**

A, D, E

To Get Premium Files for C\_TSCM52\_67 Visit

[https://www.p2pexams.com/products/c\\_tscm52\\_6](https://www.p2pexams.com/products/C_TSCM52_67)7

For More Free Questions Visit [https://www.p2pexams.com/sap/pdf/c-tscm52-6](https://www.p2pexams.com/sap/pdf/c-tscm52-67)7